# **CAPITULO I**

### **DOCUMENTOS DE PAGO EMITIDOS POR EL SERVICIO NACIONAL DE ADUANAS**

### **1. DOCUMENTOS DE PAGO EMITIDOS POR EL SERVICIO**

El Servicio Nacional de Aduanas emite los siguientes documentos de pago:

1.1 **Declaración de Ingreso**, que además de ser un documento de destinación aduanera para las operaciones de ingreso de mercancías extranjeras al país, contempla el documento de pago para liquidar todos los derechos, impuestos, tasas y demás gravámenes que genere una operación de importación; almacén particular; importación y pago simultáneo; reingreso; admisión temporal y admisión temporal para perfeccionamiento activo.

En estos casos el documento de pago puede hacer las veces de los siguientes formularios:

- **F-15,** para todas aquellas operaciones que implican el pago al contado de los gravámenes que se incluyen en el documento, esto es, importaciones con pago al contado, admisión temporal con pago de la tasa de admisión temporal y/o pago de almacenaje fiscal aduanero, reingreso con pago de gravámenes y/o pago de almacenaje fiscal aduanero, y almacén particular con pago de almacenaje fiscal aduanero;
- **F-14**, para aquellas operaciones de importación acogidas a pago diferido de gravámenes aduaneros y
- **F-17**, para las importaciones de pago simultáneo.

Este formulario debe ser provisto y confeccionado por el Despachador de Aduanas que interviene en la operación, con excepción de aquellos casos en que la Declaración de Ingreso se presenta como una Declaración de Importación y Pago Simultáneo (DIPS), y no interviene un Despachador de Aduanas o una Empresa de Correo Rápido, en cuyo caso el formulario es provisto por el Servicio Nacional de Aduanas.

El formato, distribución e instrucciones de llenado de la Declaración de Ingreso se presentan en el Anexo 18 del Compendio de Normas Aduaneras.

1.2 **Formulario de Importación Vía Postal, F-18,** que, además de ser un documento de destinación aduanera de mercancías importadas al país por vía postal, contempla el documento de pago para liquidar todos los derechos, impuestos, tasas y demás gravámenes que genere la operación de importación.

Este formulario es provisto y confeccionado por la Aduana que interviene en la operación, en conjunto con la Empresa de Correos.

El formato, distribución e instrucciones de llenado del F-18 se presenta en el Anexo Nº 22 del Compendio de Normas Aduaneras.

- 1.3 **Formulario Giro Comprobante de Pago Adicional, F-09**, el cual debe ser utilizado cuando:
	- Para una misma operación de importación, sea necesario confeccionar más de un documento de pago. Por ejemplo: Recargo Artículo 154 de la Ordenanza de Aduanas, Pago de Almacenaje Aduanero. En estos casos, el formulario debe ser provisto y confeccionado por el Despachador de Aduanas que interviene en la operación.
	- Sea necesario confeccionar un documento de pago en dólares por algún otro concepto no considerado en el punto anterior, como por ejemplo, cargos emitidos por el Servicio de Aduanas.

El formato, distribución e instrucciones de llenado del Giro Comprobante de Pago Adicional se presentan en el Anexo 19 del Compendio de Normas Aduaneras.

**1.4 Formulario Giro Comprobante de Pago F-19**, para las operaciones acogidas a Crédito Fiscal conforme  $a$  la Ley 18.634<sup>1</sup>, como asimismo, para los traspasos de la deuda diferida de importaciones de bienes de capital y de operaciones acogidas a crédito fiscal.

Este formulario es provisto y confeccionado por el Servicio de Aduanas.

- **1.5 Formulario Giro Comprobante de Pago en Pesos, F -16.** Este formulario, que es de uso exclusivo del Servicio de Aduanas, debe ser utilizado en los siguientes casos:
	- Diversas multas que se originan en la tramitación de los documentos aduaneros, cuyos valores deban ser expresados en moneda nacional.
	- Traspasos de ingresos al Servicio de Tesorerías por concepto de Subastas Aduaneras.
	- Cualquier otra operación que genere el pago de sumas en moneda nacional.

Este formulario debe ser provisto y confeccionado por el Servicio de Aduanas.

El formato, distribución e instrucciones de llenado del Giro Comprobante de Pago en Pesos se presentan en el Anexo 1 del este Manual.

### **2. TRAMITACION DE LOS FORMULARIOS DE PAGO ANTE EL SERVICIO NACIONAL DE ADUANAS**

### **2.1 Tramitación de los F-14, F-15, F17, F-18**

La tramitación de los documentos de pago cuando éstos sean parte de un documento de destinación aduanera, deberá realizarse de conformidad con las instrucciones que se señalan en el Capítulo III del Compendio de Normas Aduaneras.

#### **2.2 Tramitación de los F-19**

La tramitación del F-19 por concepto de **Traspasos de Deudas** de operaciones acogidas a pago diferido de gravámenes aduaneros, se deberá efectuar de conformidad a las instrucciones impartidas por Oficio Circular Nº 241 del 24.09.2004, mediante el cual se puso en aplicación el procedimiento informático sobre el módulo "Traspasos F-19", entre el Servicio de Aduanas y el Servicio de Tesorerías, que permite registrar electrónicamente los traspasos de acuerdo al artículo 26 de la ley 18.634.

Por su parte, la tramitación del F-19 por concepto de **Crédito Fiscal** se deberá efectuar de conformidad a las normas establecidas en el Oficio Circular Nº 178 del 10.06.2005, mediante el cual se puso en marcha el módulo Crédito Fiscal Ley 18.634 por los Servicios de Aduanas y Tesorerías.

### **2.3 Tramitación del F- 09**

#### **2.3.1 Presentación del documento**

El formulario Giro Comprobante de Pago F-09 deberá ser presentado ante la Unidad correspondiente, junto con el documento de destinación aduanera que le da origen, cuando sea procedente. Estos documentos deberán ser presentados mediante Guía de Entrega de Documentos y Movimiento Interno (GEMI) entre las 8:30 y 9:30 horas.

Como constancia de la presentación, se deberá entregar al Despachador una copia de la GEMI debidamente timbrada y firmada por el funcionario que recibe los documentos.

#### **2.3.2 Aceptación a trámite y numeración**

El funcionario verificador procederá a consignar en los documentos, su código de fiscalizador.

 $\overline{a}$ 

<sup>1</sup> Ley 18.634 de 1987

Revisada la liquidación de gravámenes aduaneros, las tasas de almacenaje cuando corresponda, y cuando no hubiere reparos, se procederá a ingresar sus datos al sistema computacional para la validación correspondiente.

Una vez aceptado por el sistema, éste entregará el Número de Aceptación del F-09, que corresponderá a un número único a nivel nacional, y la fecha de vencimiento del giro. Este número y fecha de vencimiento deberán ser consignados en todos los ejemplares del formulario presentado por el Despachador, en los recuadros correspondientes. Como fecha de emisión, se deberá señalar la fecha en que el formulario es aprobado por el sistema.

Como testimonio de su actuación, el legalizador estampará su firma y timbre en el recuadro "Servicio de Aduanas" del formulario, entendiéndose con este hecho que el documento ha sido válidamente emitido por el Servicio Nacional de Aduanas.

En el evento que el fiscalizador encontrare incorrecto el formulario presentado por el Despachador, se deberá rechazar el documento señalando en la GEMI todas las causales de rechazo.

# **2.3.4 Notificación**

Los documentos de pago aceptados y numerados, deberán ser notificados y distribuidos, debiendo entregarse al Despachador, mediante la misma GEMI con que fueron presentados, los ejemplares correspondientes. La notificación se deberá efectuar, a más tardar, a las 17:00 horas del mismo día de su presentación.

# **3. PAGO DE LOS PAGO DE LOS DOCUMENTOS EMITIDOS POR EL SERVICIO DE ADUANAS**

El pago de los documentos emitidos por el Servicio de Aduanas, se podrá realizar a través del pago electrónico, ingresando a la página web del Servicio de Tesorerías, o mediante el sistema manual de pago en ventanilla de la institución que recibe el pago.

#### **3.1 Pago electrónico**

Podrán ser pagados mediante el sistema de pago electrónico, la Declaración de Ingreso cuando el documento de pago corresponda a los formularios códigos F-15 y F-17; el Giro Comprobante de Pago Adicional F-09, el Formulario de Importación Vía Postal F-18 y el Giro Comprobante de Pago en Pesos, F-16.<sup>2</sup>

Conforme a lo anterior, la Declaración de Ingreso con pago diferido, F-14 y los F-19, sólo podrán ser cancelados en forma manual.

Para tener acceso al pago electrónico de los formularios señalados en el primer párrafo de este numeral, se deberán cumplir los siguientes requisitos:

- El documento de pago debe haber sido válidamente emitido por el Servicio de Aduanas.
- La persona que efectúe el pago electrónico, Agente de Aduanas o Importador, debe estar habilitado ante el Servicio de Tesorerías para hacer pago electrónico y contar con la clave que dicho Servicio entrega para estos efectos.
- La cuenta corriente a la cual se cargará el pago, debe corresponder a un Banco o Institución Financiera que esté autorizada para operar con esta modalidad por el Servicio de Tesorerías.
- El documento a cancelar debe estar dentro de su fecha de vencimiento.
- El documento a cancelar debe estar disponible para pago en la página Web de Tesorerías.

### **3.2 Pago manual**

Cualquier documento de pago emitido por el Servicio de Aduanas podrá ser pagado ante una Institución Bancaria o financiera autorizada, de acuerdo a los procedimientos tradicionales.

 $\overline{a}$ <sup>2</sup> Mediante los Oficios Circulares N° 260/23.03.2001 y 317/26.04.2001 de la Dirección Nacional de Aduanas se impartieron instrucciones sobre el pago electrónico de operaciones aduaneras y sus planes de contingencia.

### **4. CONTROL DE LOS DOCUMENTOS DE PAGO POR LOS DESPACHADORES DE ADUANA**

- 4.1 Los Despachadores de Aduana deberán llevar el control de la Declaración de Ingreso y de su respectivo giro comprobante de pago, mediante el Libro Registro Circunstanciado de Documentos.
- 4.2 El control del formulario Giro Comprobante de Pago Adicional, F-09, se deberá efectuar también en el Libro Registro Circunstanciado de Documentos, introduciendo las siguientes modificaciones:
	- a) En la columna G.C.P. deberá indicarse "Tipo de Documento" y "Nº de Emisión".
	- b) En la columna "Tipo de Documento" deberán señalarse todos los tipos de formularios de pago originados por la respectiva operación.
- 4.3 Al anular un documento de pago, los Despachadores deberán indicarlo en **todos los ejemplares del formulario**, con un timbre "NULO" colocado diagonalmente en el documento.
- 4.4 En caso que el Despachador solicite el reemplazo de algún documento de pago, y éste sea anulado por el Servicio de Aduanas, deberá indicar en el Libro Registro Circunstanciado de Documentos el Número y fecha de la solicitud aprobada y el número del nuevo documento de pago emitido, si corresponde.

### **5. SITUACIONES RELACIONADAS CON OPERACIONES ACOGIDAS A PAGO DIFERIDO**

### **5.1 BIENES IMPORTADOS**

## **5.1.1 AMORTIZACION DE LA DEUDA DIFERIDA DE BIENES IMPORTADOS**

De conformidad a lo establecido en el Art. 17 de la Ley 18.634 y las modificaciones introducidas por la ley 19.589, las personas que acrediten ventas al exterior de los productos obtenidos con los bienes de capital que se hubieren acogido al beneficio de pago diferido establecido en esta ley, podrán castigar las cuotas de pago de su deuda, en la medida que la operación de importación se haya cursado con anterioridad al 1 de enero de 2003.

Para los efectos anteriores, el interesado deberá presentar ante la Aduana de tramitación de la Declaración de Importación respectiva, el formulario "Solicitud – Resolución de reconocimiento de Castigo y Modificaciones a Pago Diferido" dentro de los 15 días siguientes al término del período de castigo de cada cuota. El formato e instrucciones de llenado se presentan en el Anexo Nº 10 de la Resolución Nº 3980 del 09.09.1987.

Una vez dictada la Resolución del Administrador de la Aduana que reconoce el porcentaje y monto de castigo de la cuota, la Aduana deberá:

- Remitir en forma diaria a la Tesorería correspondiente, mediante Oficio Ordinario, el original del formulario "Solicitud – Resolución de Reconocimiento de Castigo y Modificaciones a Pago Diferido".
- $\triangleright$  Archivar en forma correlativa la 1ª copia del formulario.

## **5.1.2 VENTA Y ARRENDAMIENTO DE LOS BIENES DE CAPITAL**

En aquellos casos en que el Director Regional o Administrador de la Aduana autorice al importador a efectuar la venta de un bien de capital acogido a pago diferido de derechos de Aduana de acuerdo a la Ley Nº 18.634, una vez recibida la copia de la escritura pública mediante la cual se efectuó la venta, la Aduana deberá ingresar al **Módulo Traspasos y Crédito Fiscal Ley 18.634/87**, en línea con el Servicio de Tesorerías, puesto en vigencia mediante el Oficio Circular Nº 178 del 10.06.05, y completar la información requerida en dicha Aplicación.

# **5.1.3 DECLARATORIAS DE MORA Y QUIEBRA DEL MANDANTE**

En estos casos, las acciones pertinentes serán tomadas por el Servicio de Tesorerías.

En todo caso y de conformidad con el artículo 81 de la Ordenanza de Aduanas, el Servicio de Aduanas no aceptará a trámite declaraciones acogidas a pago diferido de derechos de aduana, cuando las personas hayan utilizado estos beneficios anteriormente y tengan una o más cuotas morosas. Para aceptar a trámite este tipo de declaraciones, se exigirá no tener deudas registradas ante el Servicio de Tesorerías, por concepto de derechos o impuestos cuya aplicación, fiscalización y control correspondan al Servicio Nacional de Aduanas.

### **5.1.4 PAGO ANTICIPADO DE UNA CUOTA**

El interesado deberá dirigirse al Servicio de Tesorerías para efectuar el trámite.

#### **5.2 BIENES NACIONALES**

## **5.2.1 AMORTIZACION DE LA DEUDA**

Una vez dictada la Resolución del Administrador de la Aduana que reconoce el porcentaje y monto de castigo de la cuota, la Aduana deberá:

- Remitir en forma diaria a la Tesorería correspondiente, mediante Oficio Ordinario, el original del formulario "Solicitud – Resolución de Reconocimiento de Castigo y Modificaciones a Pago Diferido".
- $\triangleright$  Archivar en forma correlativa la 1ª copia del formulario.

### **5.2.2 VENTA O ARRENDAMIENTO DE LOS BIENES DE CAPITAL**

En aquellos casos en que el Director Regional o Administrador de la Aduana autorice al beneficiario del Crédito Fiscal a efectuar la venta de un bien de capital, una vez recibida la escritura pública mediante el cual se efectuó la venta del bien, la Aduana deberá ingresar al **Módulo Traspasos y Crédito Fiscal Ley 18.634/87**, en línea con el Servicio de Tesorerías, puesto en vigencia mediante el Oficio Circular Nº 178 del 10.06.05, y completar la información requerida en dicha Aplicación.

### **5.3 COMPENSACION DE DEUDAS POR PARTE DE LA TESORERIA GENERAL DE LA REPUBLICA**

En caso que una cuota de una operación acogida a pago diferido de gravámenes aduaneros haya sido amortizada y la Aduana respectiva haya emitido la Resolución de Castigo en forma extemporánea, y en dicho período la Tesorería hubiere compensado la deuda, el interesado deberá acudir ante la Tesorería del domicilio del contribuyente para solicitar la descompensación de ésta, en virtud del artículo 23, inciso segundo de la ley 18.634.

### **6. OTRAS NORMAS**

#### **6.1 IVA DIFERIDO CONFORME AL D. L. Nº 3.257/80 (ART. 64 D. L. 825/74)**

En estos casos, el procedimiento a seguir será el siguiente:

- 6.1.1 Para tramitar la declaración de importación, el Despachador deberá contar con la Resolución del Servicio de Impuestos Internos en la cual se establece la forma de pago del IVA.
- 6.1.2 Sólo en aquellos casos en que la Resolución emitida por Impuestos Internos establezca que una parte del IVA debe ser cancelada al contado y girada por el Servicio de Aduanas, en el documento de pago respectivo, F-14 o F-15, según corresponda, se deberá consignar el monto del IVA a cancelar al contado, en el código de cuenta 181.

Para cancelar las cuotas diferidas de este impuesto, el Servicio de Impuestos Internos extenderá los giros de las cuotas concedidas. Por lo tanto, en los F-14 o F-15 respectivos no se debe señalar monto alguno por las cuotas diferidas.

### **6.2 TRASPASO DE INGRESO A TESORERIAS POR CONCEPTO DE SUBASTAS ADUANERAS**

Para el traspaso de ingresos a Tesorerías por concepto de subastas aduaneras, se deberá utilizar el formulario "Giro Comprobante de Pago en Pesos, (F-16)", y se deberán consignar los códigos de cuenta que correspondan de acuerdo con el Anexo 51 - 32 del Compendio de Normas Aduaneras.

## **6.3 ARTICULO 8º D.F.L. Nº 15 DE 1981 (D.O. 20.04.81)**

Para aplicar la multa señalada en el inciso 3º del artículo 8º del D.F.L. Nº 15/81, o bien, para exigir la devolución del monto total de la bonificación, según corresponda, el Servicio de Aduanas deberá emitir un Giro Comprobante de Pago en Pesos, F-16.

El documento de pago deberá ser confeccionado de acuerdo a las siguientes normas:

• Deberá ser extendido a nombre de la persona natural o jurídica beneficiaria de la bonificación. No obstante lo anterior, el documento de pago deberá ser extendido a nombre de la persona que en definitiva devolviere la bonificación, tratándose de reintegros efectuados por personas distintas al beneficiario.

En este último caso, en el recuadro "Multas y Otros" del GCP-\$, se deberá señalar el nombre, dirección y Rol Único Tributario del beneficiario de la bonificación.

• Como descripción y códigos de cuenta se deberán señalar:

# **a) F-16 emitidos por conceptos de multa:**

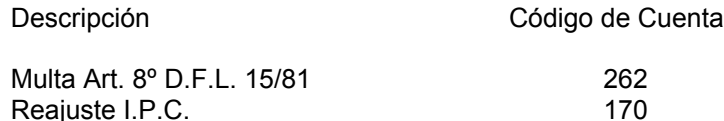

#### **b) F-16 emitidos por concepto de reintegro de la bonificación:**

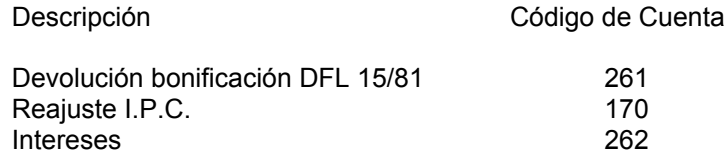

El monto a indicar en el código 261, debe corresponder al valor pagado por Tesorerías.

• En los casos señalados en la letra b) anterior, en el recuadro bajo el código 07 del F-16, se deberá señalar la fecha de pago de la bonificación y la fecha hasta la cual se calculó el reintegro. Esta última deberá corresponder a la fecha de emisión del documento de pago, F-16.

 $\overline{a}$ 

 $^3$  Los gastos de Almacenaje no Aduanero, Remanente Dueños y Rentas Generales a Beneficio Fiscal deben ser señalados con el el código de cuenta 266.